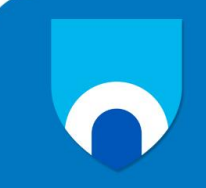

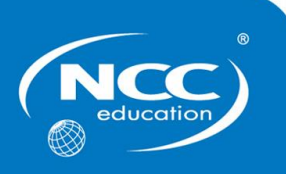

# **Unit: Introduction to Programming**

## **Assignment title: Capital Cruises**

# **Sample Marking Scheme**

Markers are advised that, unless a task specifies that an answer be provided in a particular form, then an answer that is correct (factually or in practical terms) **must** be given the available marks. If there is doubt as to the correctness of an answer, the relevant NCC Education materials should be the first authority.

This marking scheme has been prepared as a **guide only** to markers and there will frequently be many alternative responses which will provide a valid answer.

Each candidate's script must be fully annotated with the marker's comments (where applicable) and the marks allocated for each part of the tasks.

#### **Throughout the marking, please credit any valid alternative point.**

**Where markers award half marks in any part of a task, they should ensure that the total mark recorded for the task is rounded up to a whole mark.**

**Marker's comments:**

**Moderator's comments:**

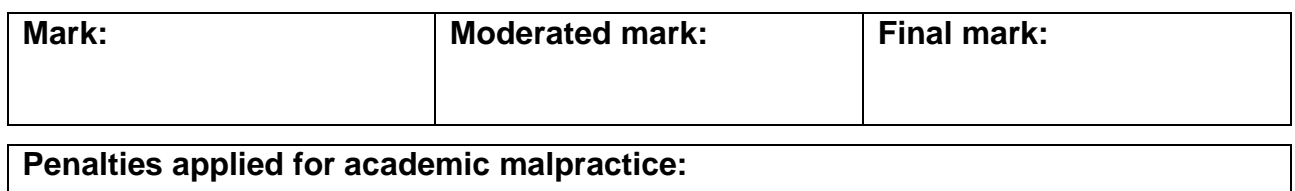

### **Design**

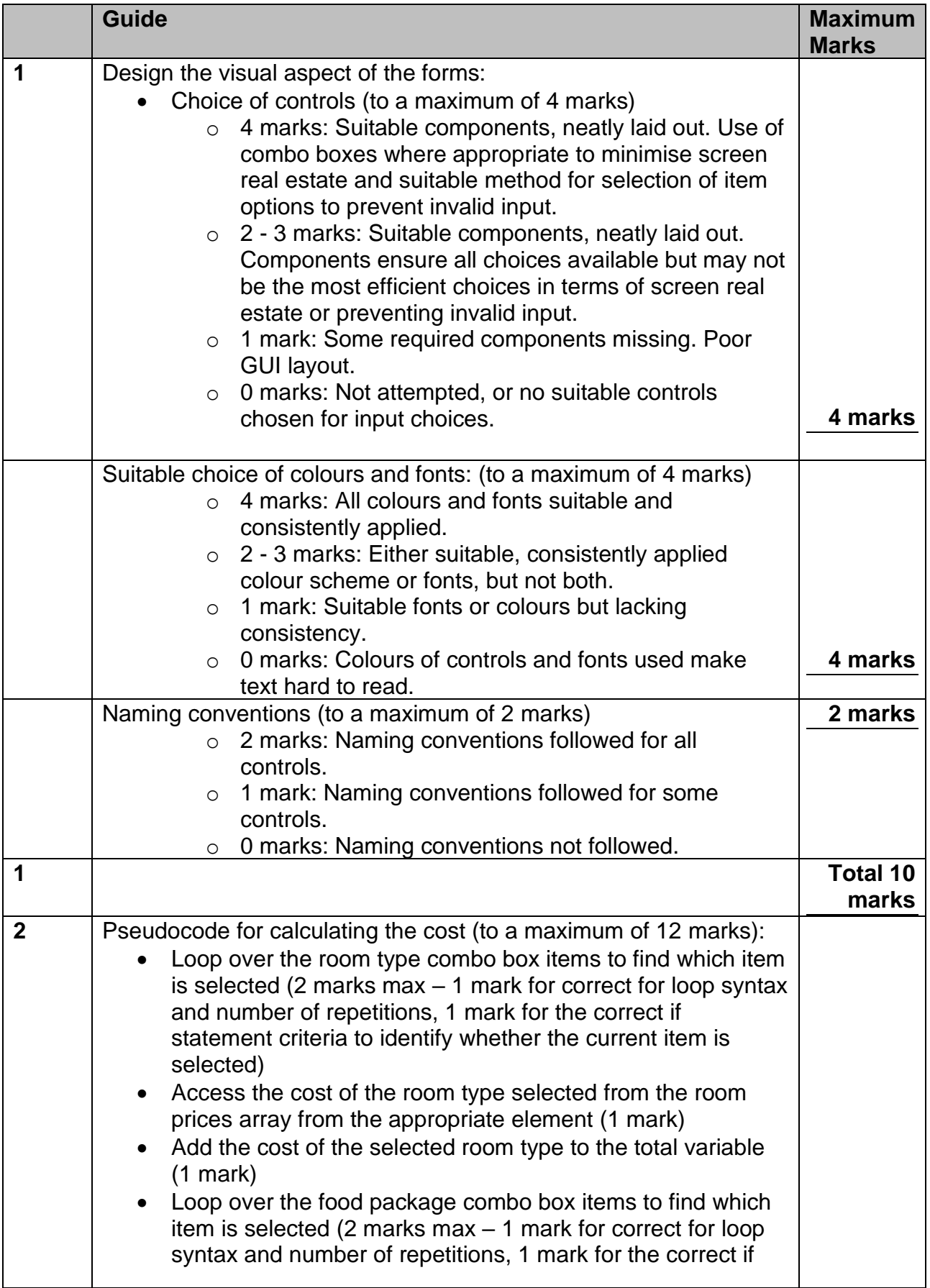

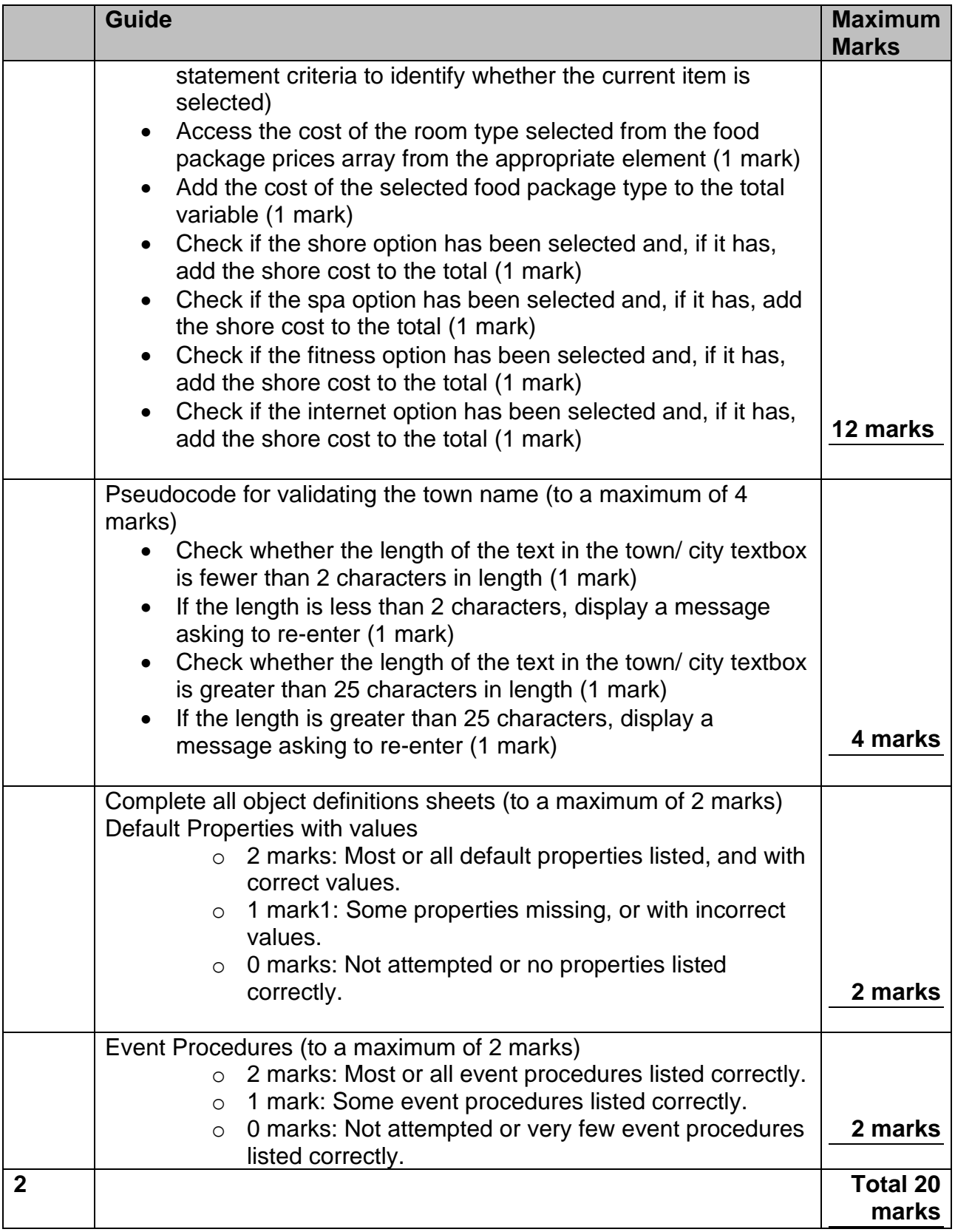

### **Implementation**

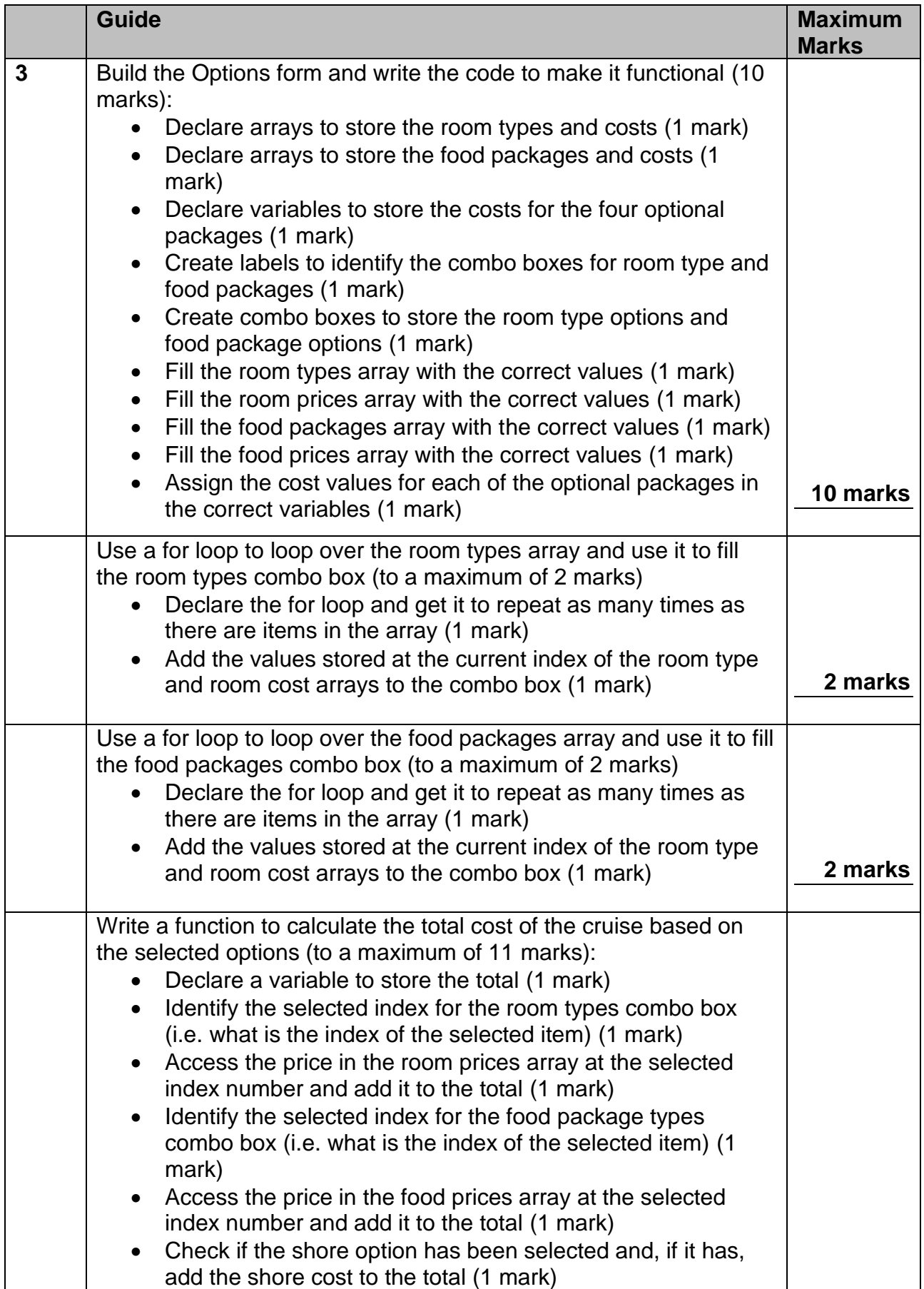

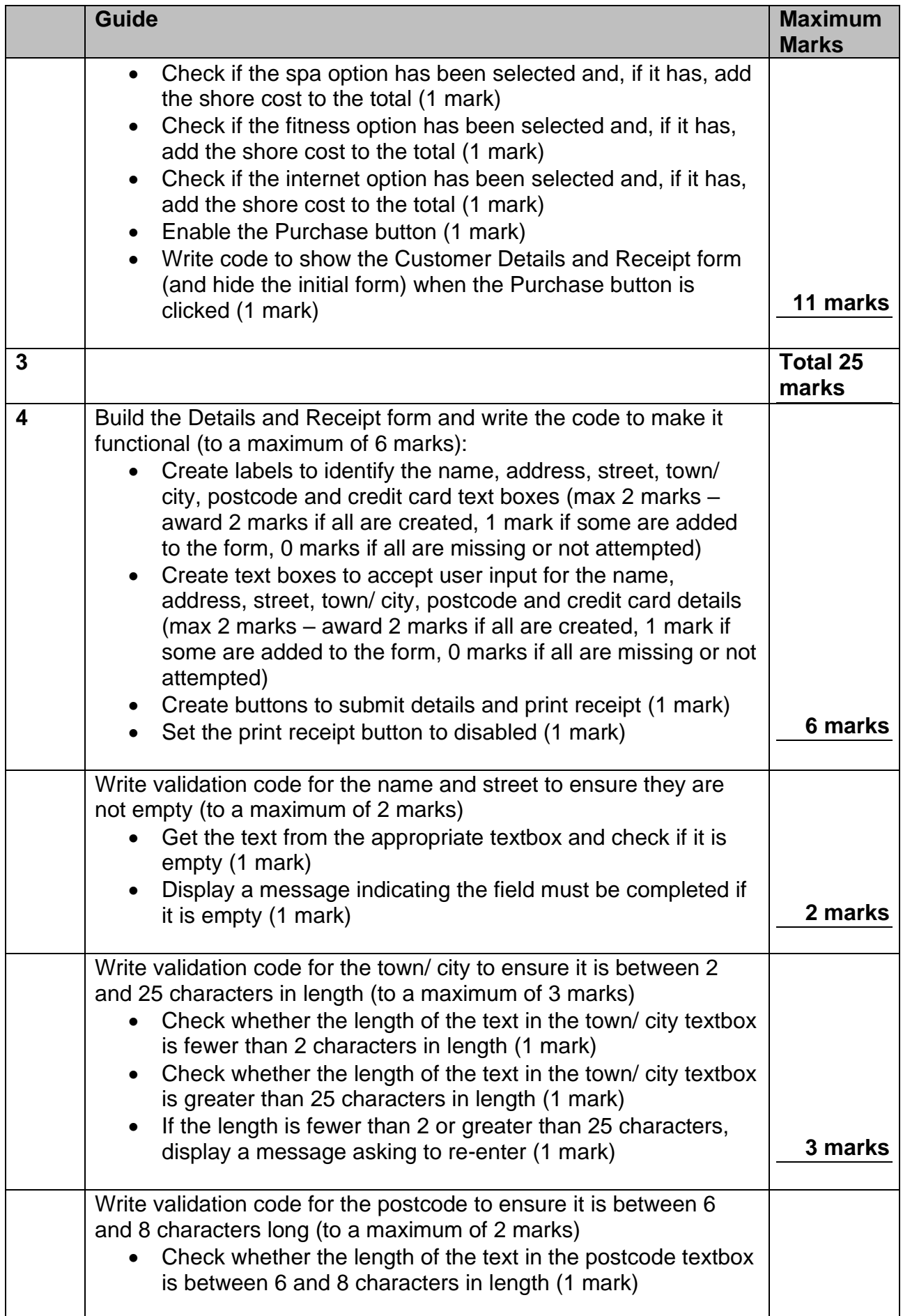

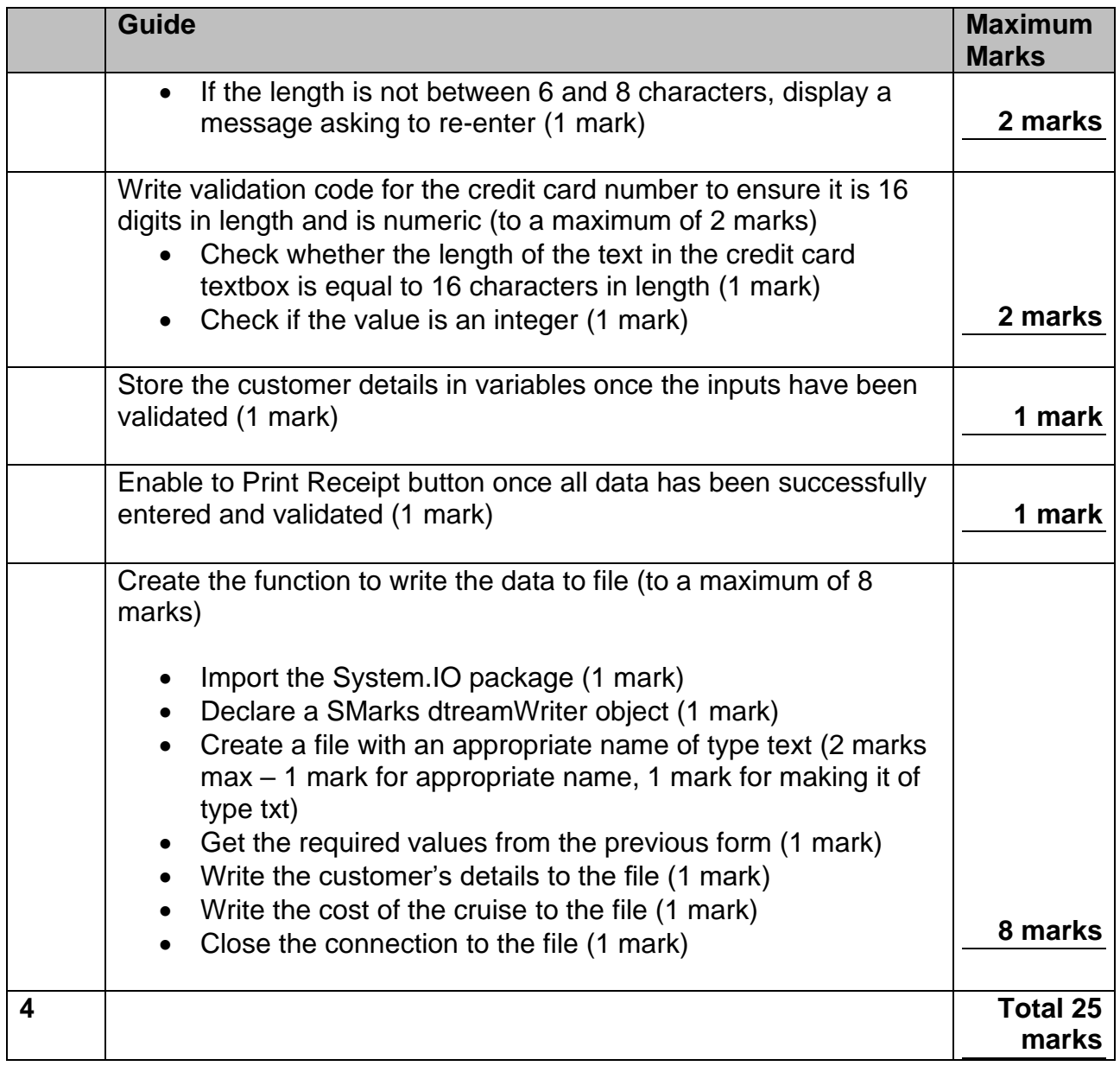

#### **Testing**

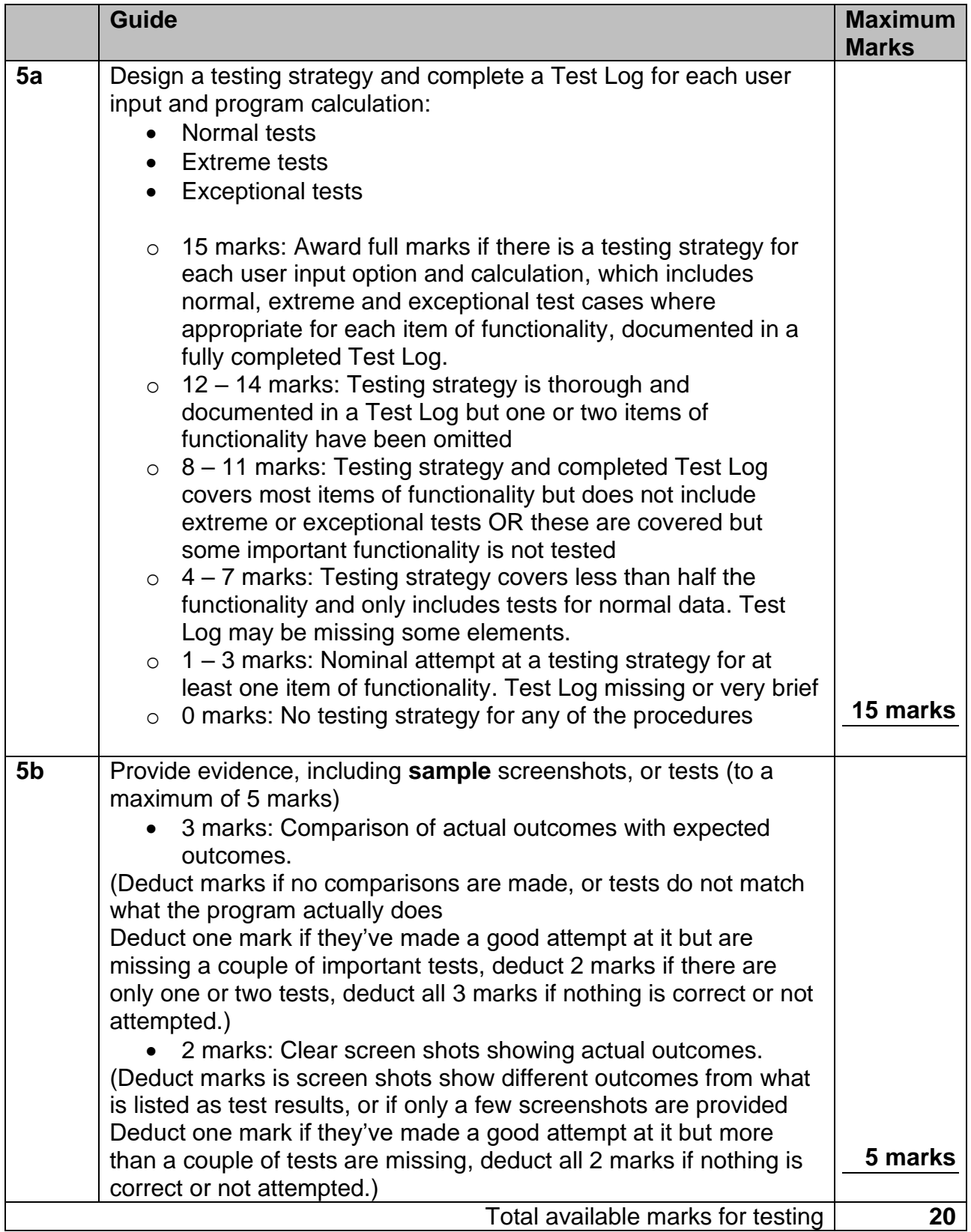

#### **Learning Outcomes matrix**

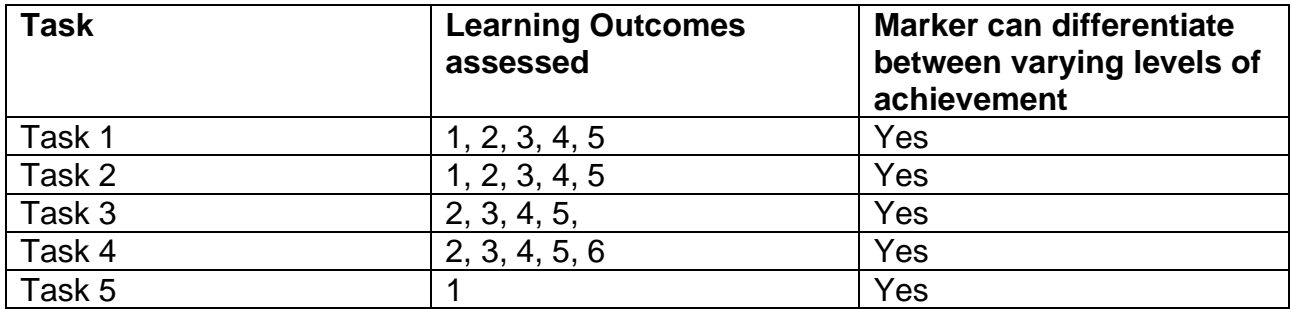

### **Grade descriptors**

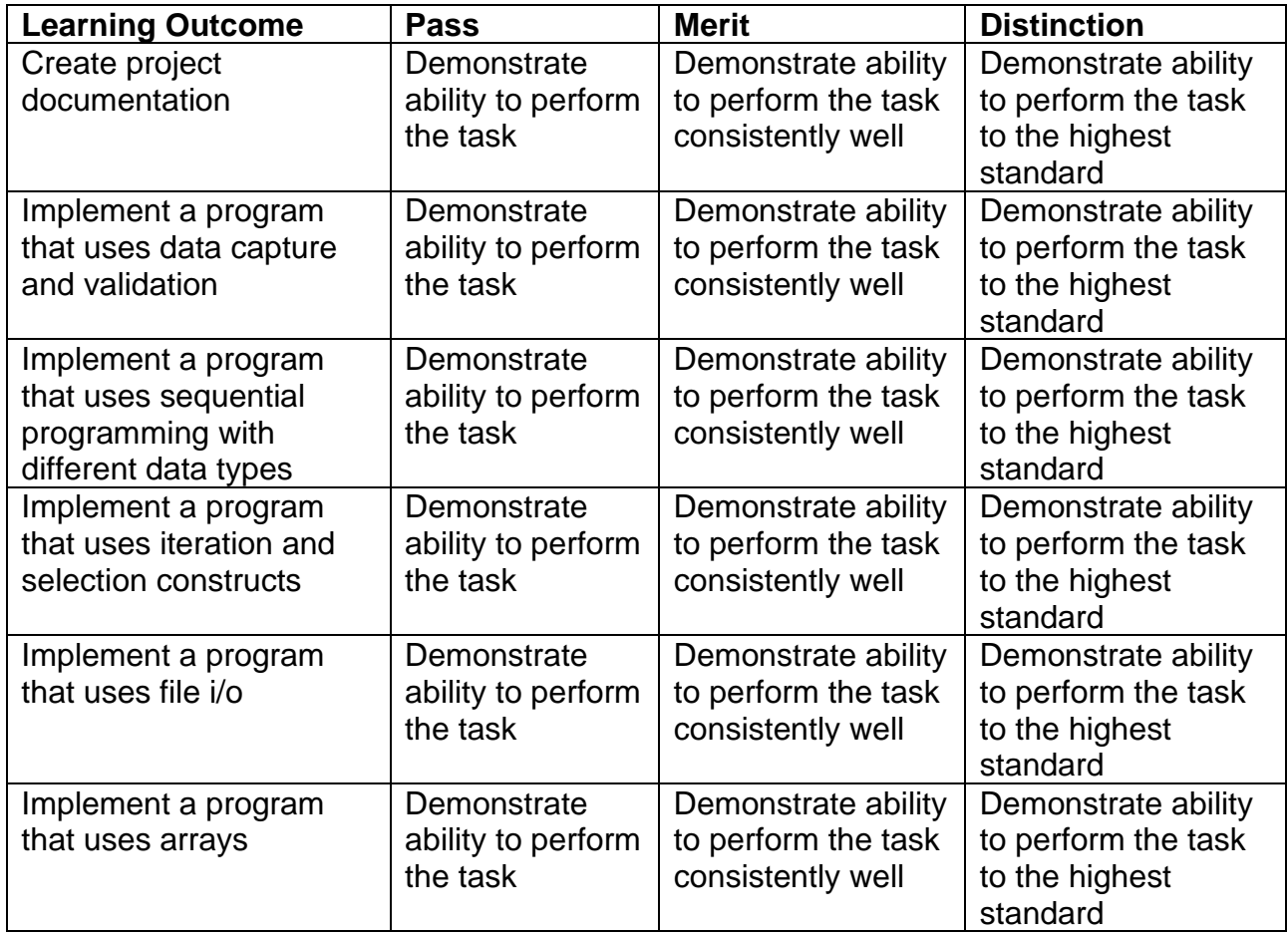